## **ESTADO DE SANTA CATARINA CAMARA MUNICIPAL DE BANDEIRANTE**

Receita segundo as Categorias Econômicas - Anexo 02 - Administração Direta

**Betha Sistemas** Exercício de 2017 Período: Janeiro à Dezembro

Página 1

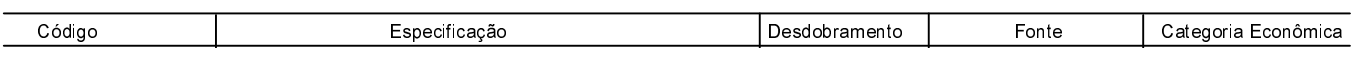

NADA À DECLARAR Total:  $00$ BANDEIRANTE, 09/01/2018 TAÍS REGINA SASSO MARCIANO PERASSOLI CRC: SC-040295/O-7 Presidente do Poder Legislativo